## **DAFTAR ISI**

#### Halaman

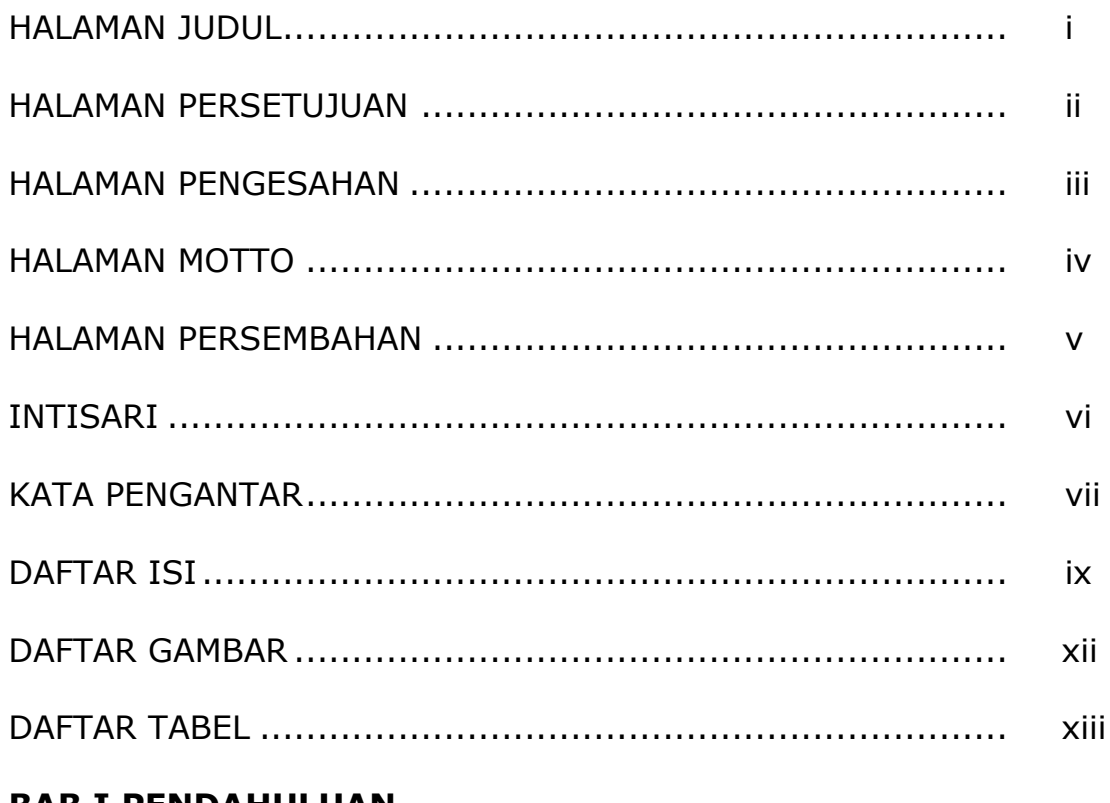

## **BAB I PENDAHULUAN**

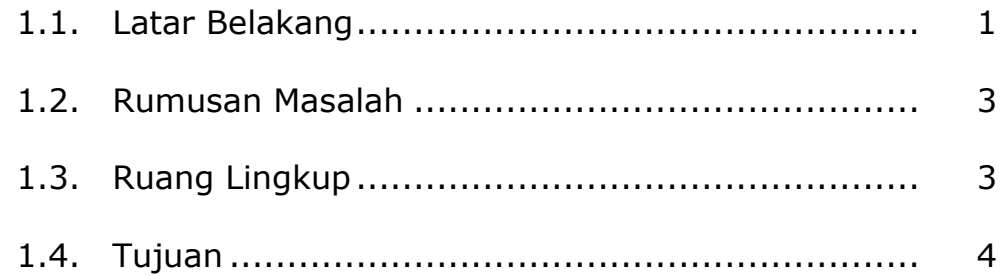

# **BAB II TINJAUAN PUSTAKA DAN DASAR TEORI**

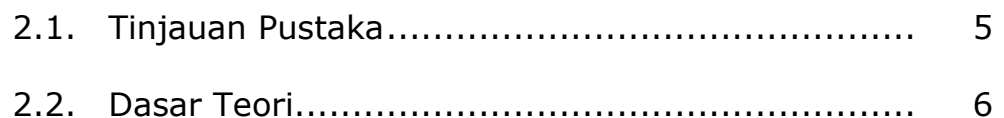

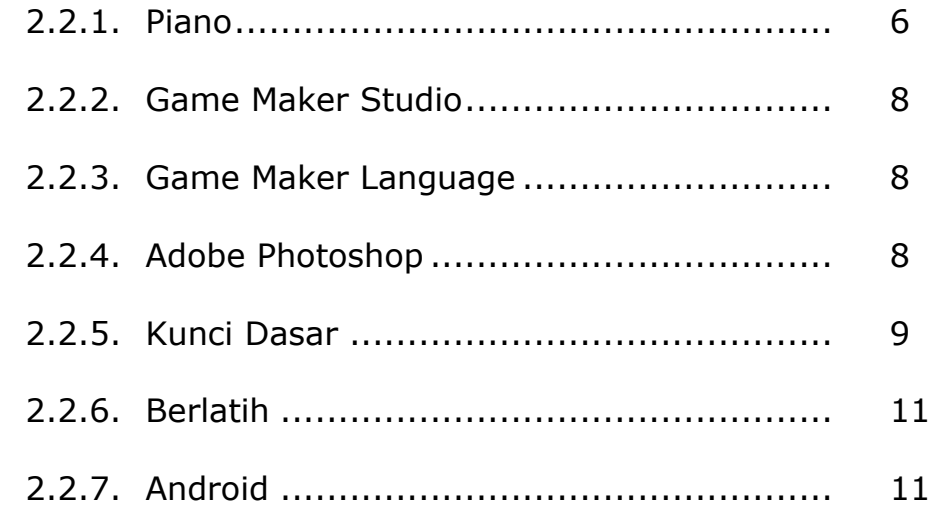

#### **BAB III ANALISIS DAN PERANCANGAN SISTEM**

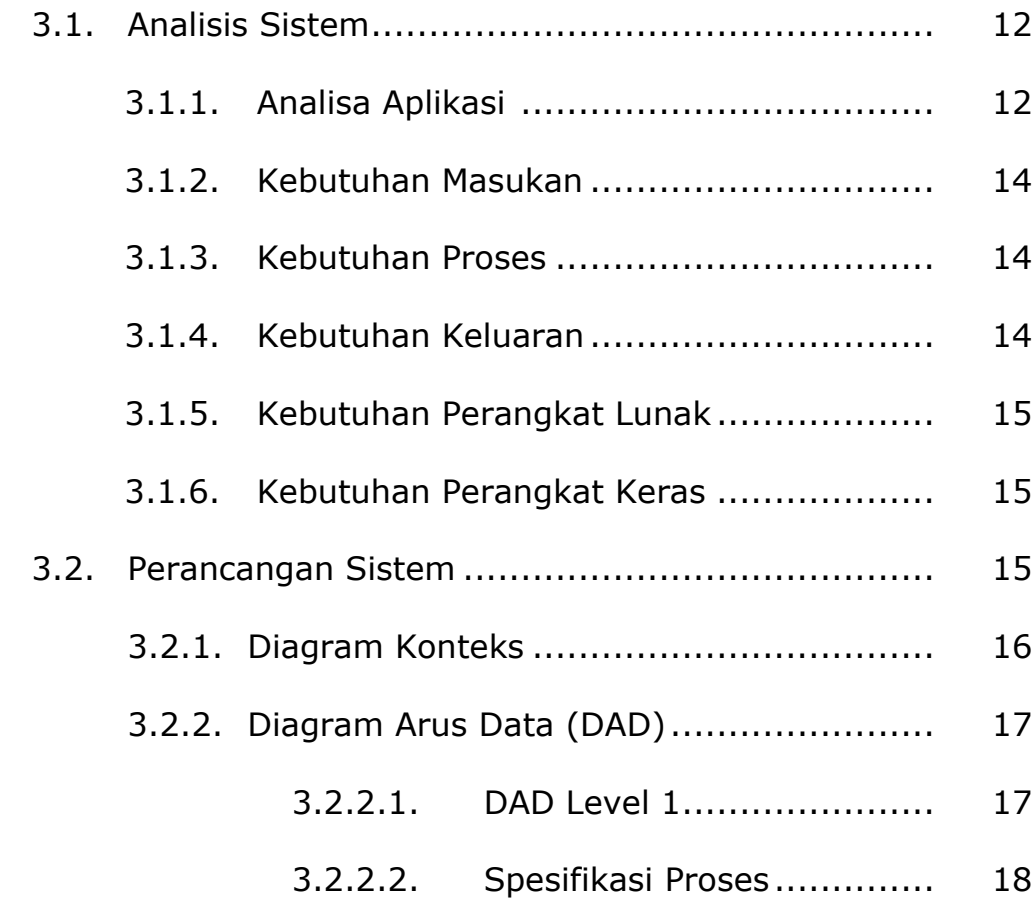

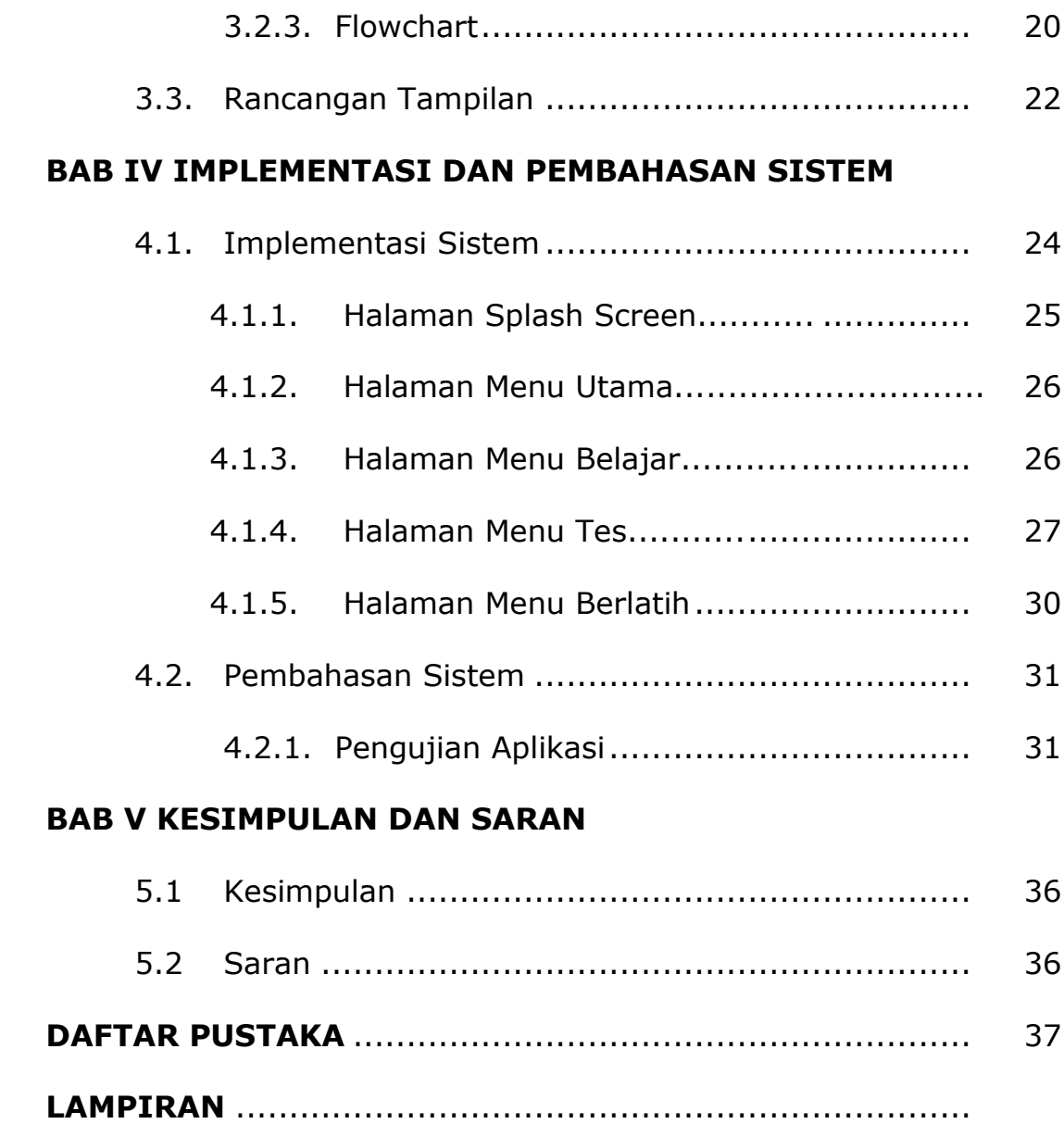

# **DAFTAR GAMBAR**

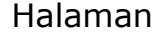

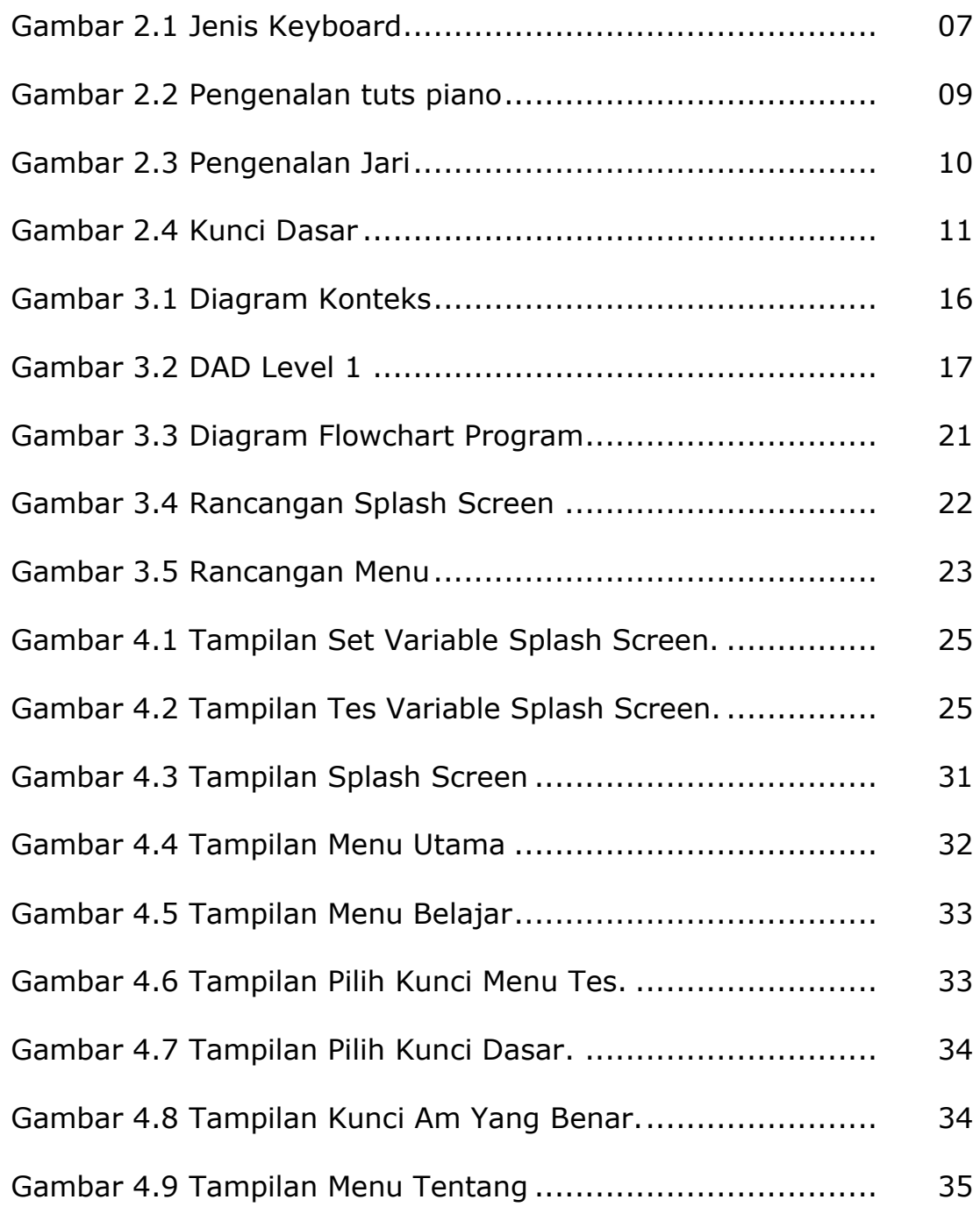

# **DAFTAR TABEL**

## **Tabel**

# **Halaman**

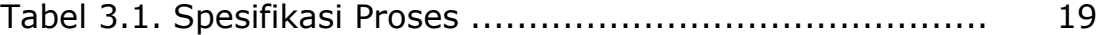